## Fichier:Minable and Maxable after opt.png

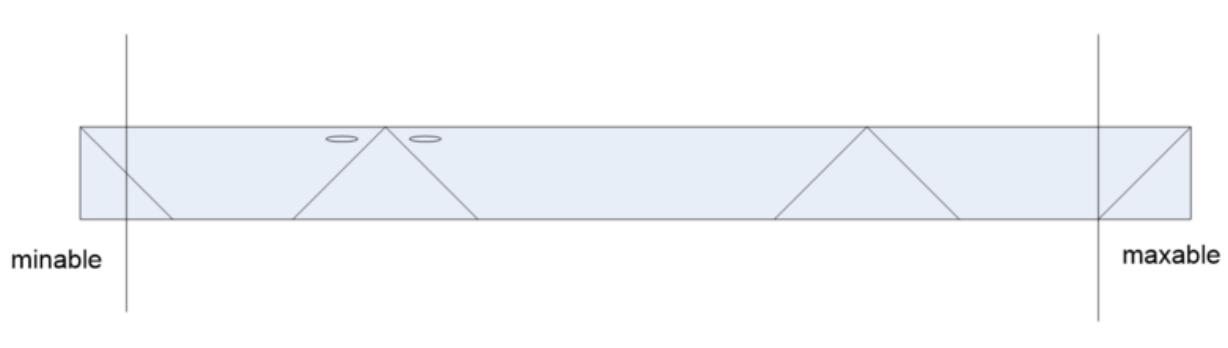

Size of this preview:800 × 214 [pixels](https://stuga.dokit.app/images/thumb/6/6d/Minable_and_Maxable_after_opt.png/800px-Minable_and_Maxable_after_opt.png). [Original](https://stuga.dokit.app/images/6/6d/Minable_and_Maxable_after_opt.png) file (1,543 × 413 pixels, file size: 21 KB, MIME type: image/png)

## File history

Click on a date/time to view the file as it appeared at that time.

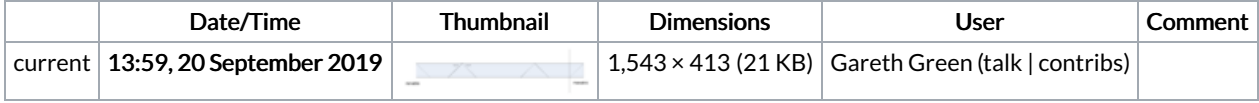

You cannot overwrite this file.

## File usage

The following page links to this file:

Minable and Maxable - [Operations](https://stuga.dokit.app/wiki/Minable_and_Maxable_-_Operations_at_the_ends_of_the_bar) at the ends of the bar